### CA InterTest™

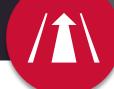

# **Learning Path**

#### **All Roles**

## Web-based training is provided at no cost for customers on active maintenance.

Customers: To learn more about the training options and to take web-based training, visit <u>Mainframe Education</u> and click TRAINING LOGIN. After logging in, search by course name or course code.

Broadcom employees: Access Mainframe Education via your Learning @Broadcom tile.

| Course Name                                                      | Code              | Туре      | Length     |
|------------------------------------------------------------------|-------------------|-----------|------------|
| CA InterTest for CICS: Interactive Debugging and Breakpoints 200 | <u>06ITT20010</u> | Web-Based | .50 Hours  |
| CA InterTest for CICS: Test Prerequisites (Setup) 200            | <u>06ITT20020</u> | Web-Based | .50 Hours  |
| CA InterTest for CICS: Breakpoint Activities (Debugging) 200     | <u>06ITT20030</u> | Web-Based | .75 Hours  |
| CA InterTest for CICS: Advanced Debugging Features 200           | <u>06ITT20040</u> | Web-Based | .75 Hours  |
| CA InterTest for CICS: Other Facilities 200                      | <u>06ITT20050</u> | Web-Based | .25 Hours  |
| CA InterTest Batch: Introduction 200                             | <u>06ITT20060</u> | Web-Based | .50 Hours  |
| CA InterTest™ Batch: Basic Test using Batch Link 200             | <u>06ITT20070</u> | Web-Based | .75 Hours  |
| CA InterTest Batch: Common Commands 200                          | <u>06ITT20080</u> | Web-Based | .75 Hours  |
| CA InterTest Batch: Optional Files 200                           | <u>06ITT20090</u> | Web-Based | .25 Hours  |
| CA InterTest Batch: Symbolic Support 200                         | <u>06ITT20100</u> | Web-Based | .50 Hours  |
| CA InterTest Batch: DB2 SP and IMS/DC 200                        | <u>06ITT20110</u> | Web-Based | .75 Hours  |
| CA InterTest Batch: Advanced Debugging 200                       | <u>06ITT20120</u> | Web-Based | 1.25 Hours |
| CA InterTest Batch: Foreground Debugging 200                     | <u>06ITT20130</u> | Web-Based | .50 Hours  |
| CA InterTest Batch: JCL Conversion for Foreground Debugging 200  | <u>06ITT20140</u> | Web-Based | .75 Hours  |

#### **Digital Badges**

| Digital Badge Name    | Role      | Level        | Length    |
|-----------------------|-----------|--------------|-----------|
| CA InterTest for CICS | Developer | Foundational | .50 Hours |
| CA InterTest Batch    | Developer | Foundational | .75 Hours |

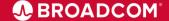

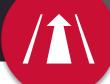

## Learning Path

Web-based training is provided at no cost for customers on active maintenance.

Customers: To learn more about the training options and to take web-based training, visit Mainframe Education and click TRAINING LOGIN. After logging in, search by course name or course code.

Broadcom employees: Access Mainframe Education via your Learning @Broadcom tile.

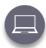

#### **Web-Based Training**

No cost with active maintenance Self-paced training, videos, and eBooks

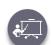

#### Instructor-Led Training

Contact us for schedule and pricing

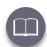

Mainframe eLearning Library
Contact us for pricing

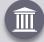

### **Mainframe Academy**

In addition to the courseware included on the learning paths, we are pleased to offer Mainframe Academy with CA Technologies.

Designed for mainframe customers by mainframe customers, Mainframe Academy is an accelerated, vendor-agnostic program that equips your new-to-mainframe IT professionals with core programming skills to manage your mainframe environment.